### **1.Il était une fois une maquette**

Paris-Web 2012 #htpl

### Il était une fois une maquette **Thomas ZILLIOX**

Je suis indépendant : Pixel418.

Dualité : **intégrateur & développeur**.

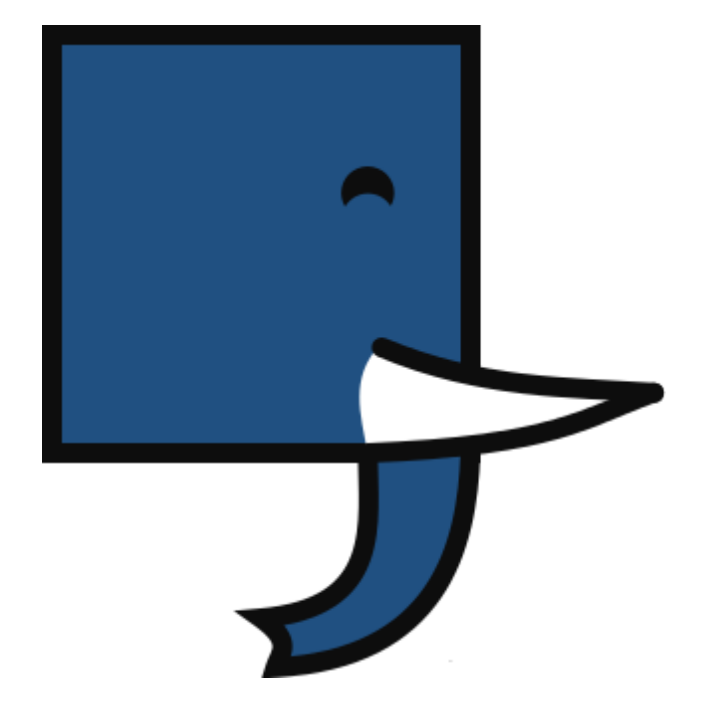

#### Il était une fois une maquette **Ils se sont mariés**

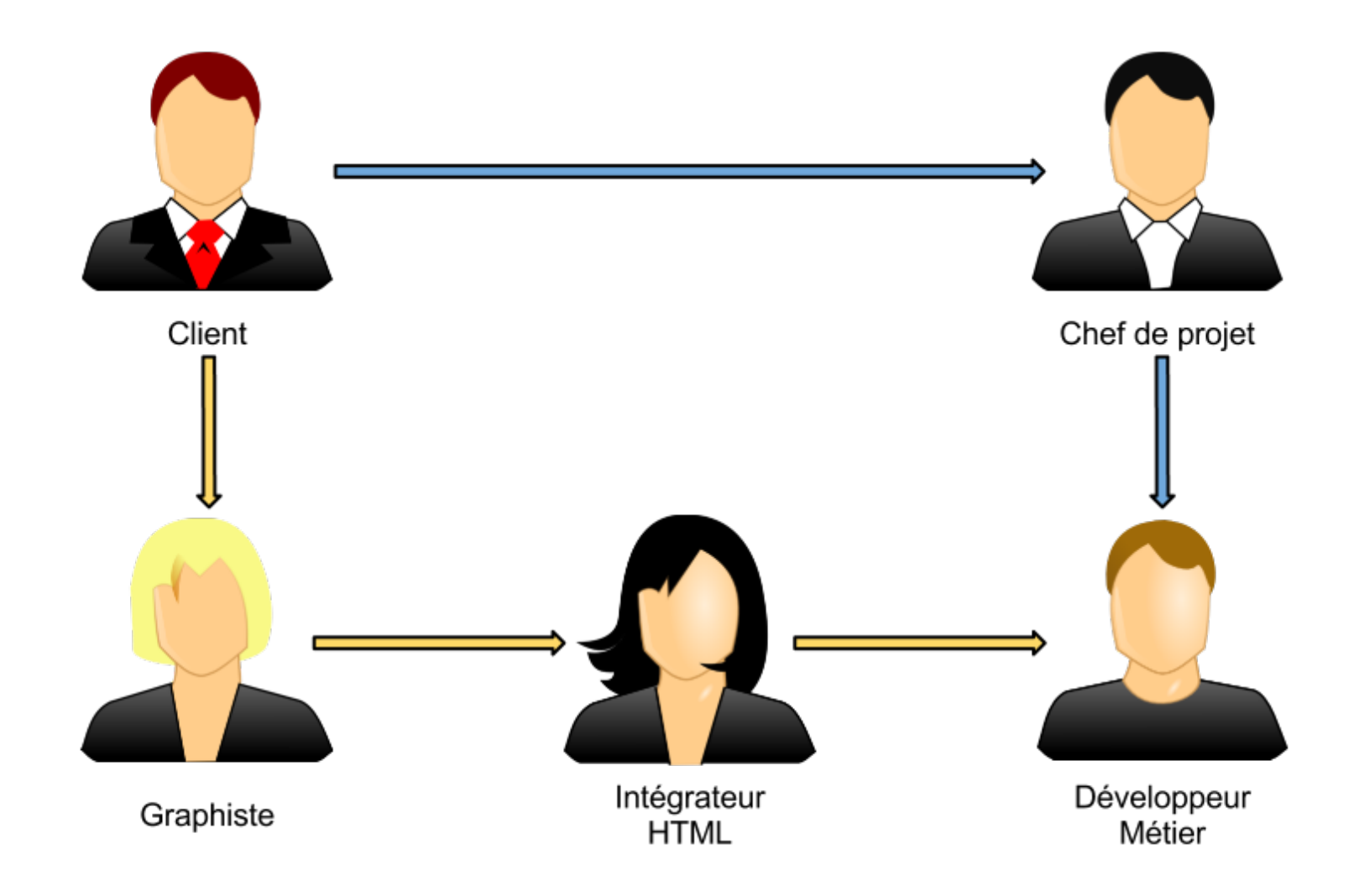

#### Il était une fois une maquette **Ils ont été retrouvés en petits morceaux**

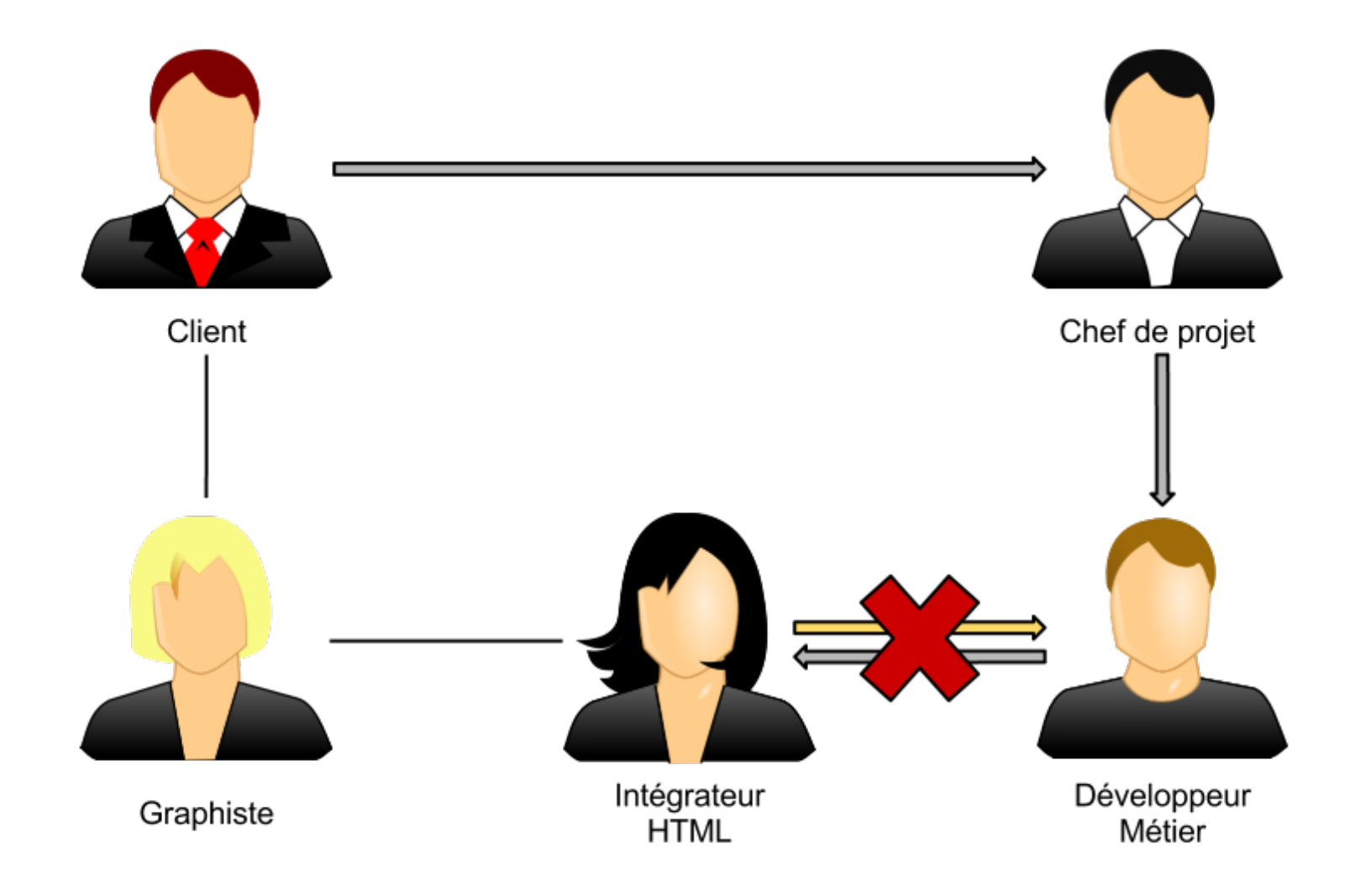

1. Il était une fois une maquette

# **2. Deux visions**

### Deux visions **Interrogatoire**

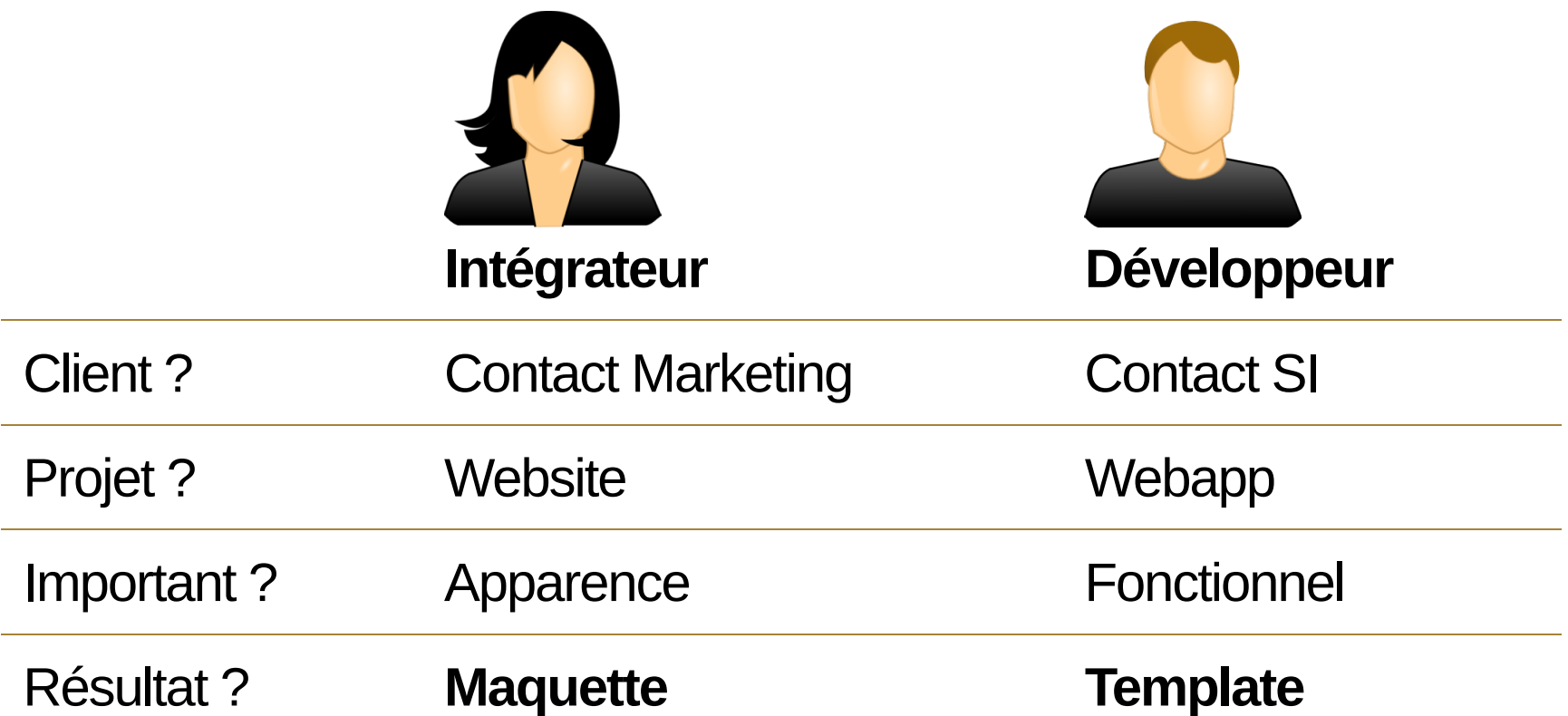

### Deux visions **Maquette ou template**

Hiérarchique et globale :

- HTML
- CSS

Modulaire et distribué :

- Framework
- Métier

#### Deux visions **Le développeur exécute**

Le bonheur est dans l'accolade.

<ul> {foreach \$products as \$product} {**include** 'link/to/a/product'} {/foreach}  $\langle \overline{u} \rangle$ 

- 1. Il était une fois une maquette
- 2. Deux visions

# **3. La solution idéale**

#### La solution idéale **Une template valide**

BatmanJS ou Distal garde du HTML valide.

 $<sub>ul</sub>$ </sub> <li **data-foreach-product="Product.all"**> <span **data-bind="product.name"**>name here</span>  $\frac{2}{12}$  $\langle$ ul>

### La solution idéale **Une template séparée**

Pure sépare la maquette et la template

```
<ul class="products">
   <li>
        <span>name here</span>
  \langleli>
\langleul>
```

```
\{ ".products": {
 "product <- products": {
 "span": "product.name"
 }
  }
}
```
#### La solution idéale **Une template maquette-free**

Une piste pour un monde meilleur.

```
<ul class="products">
  <l i> <span>name here</span>
  \langleli>
\langleul>
```

```
if ( $maquette.has_container( '.products' ) ) {
  foreach (\$products as \$product) {
     [ ... ]
 }
} else {
   $maquette.render( $products, 'aside' );
}
```
- 1. Il était une fois une maquette
- 2. Deux visions
- 3. La solution idéale

## **4. En attendant**

#### En attendant **Inversons les rôles**

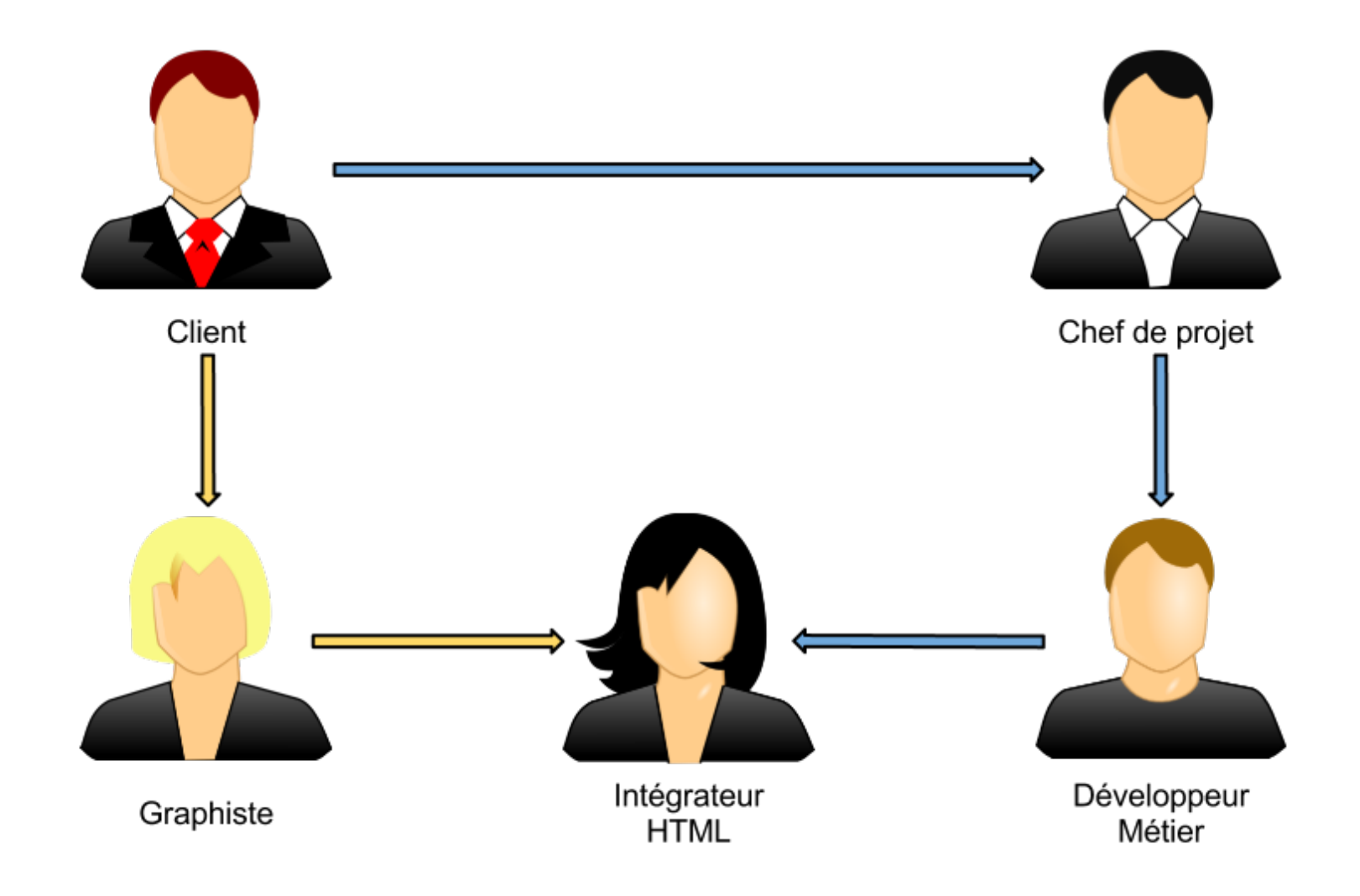

#### En attendant **Solution évidente**

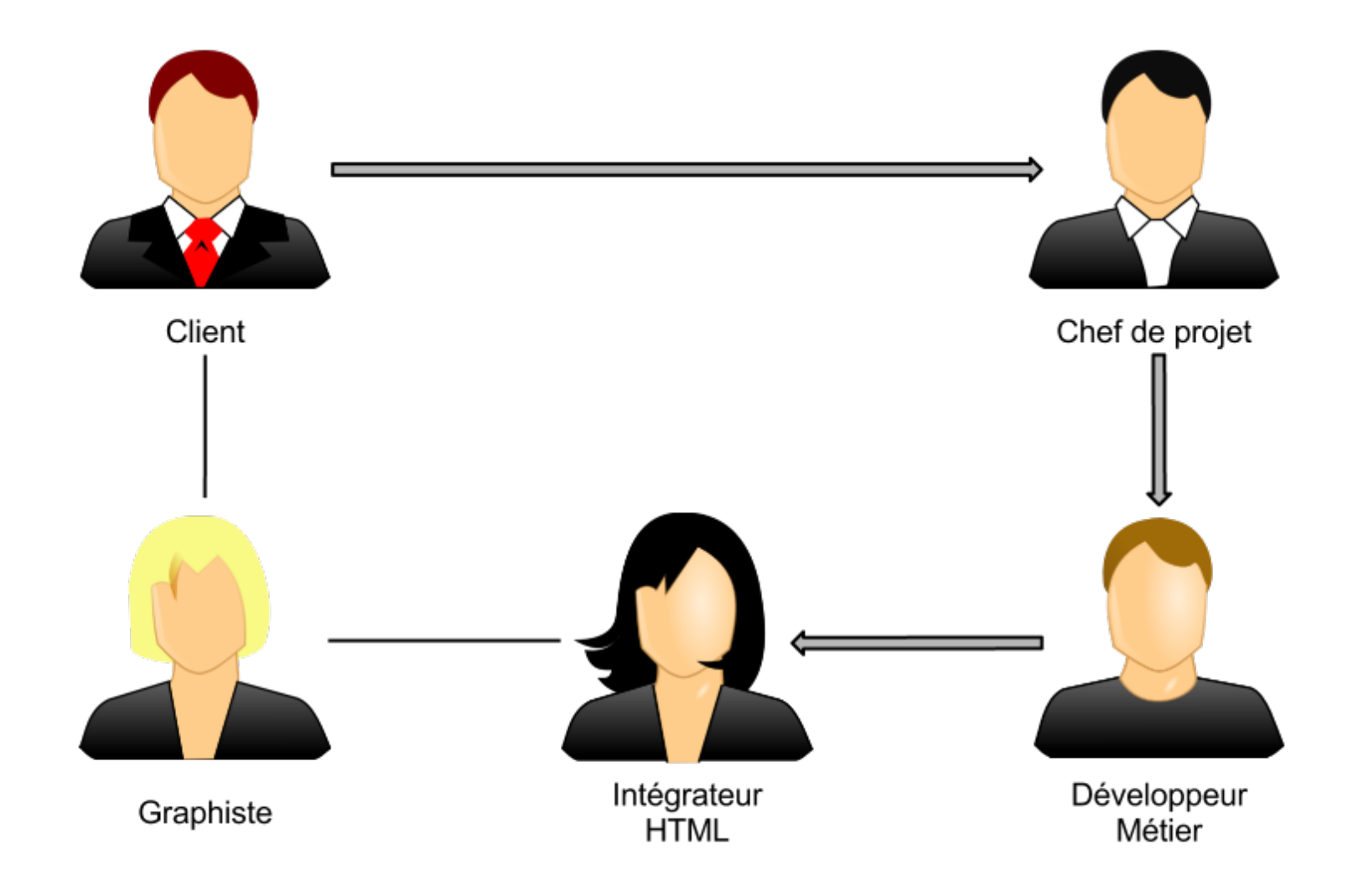

### En attendant **Solution pas adaptée à tous les projets**

C'est une solution qui marche !

Mais attention :

- L'intégrateur n'est pas magicien ;
- Coopération intégrateur développeur ;
- **Retarde la validation du rendu**.
- 1. Il était une fois une maquette
- 2. Deux visions
- 3. La solution idéale
- 4. En attendant

# **5. Conclusion**

### **Conclusion Le coupable**

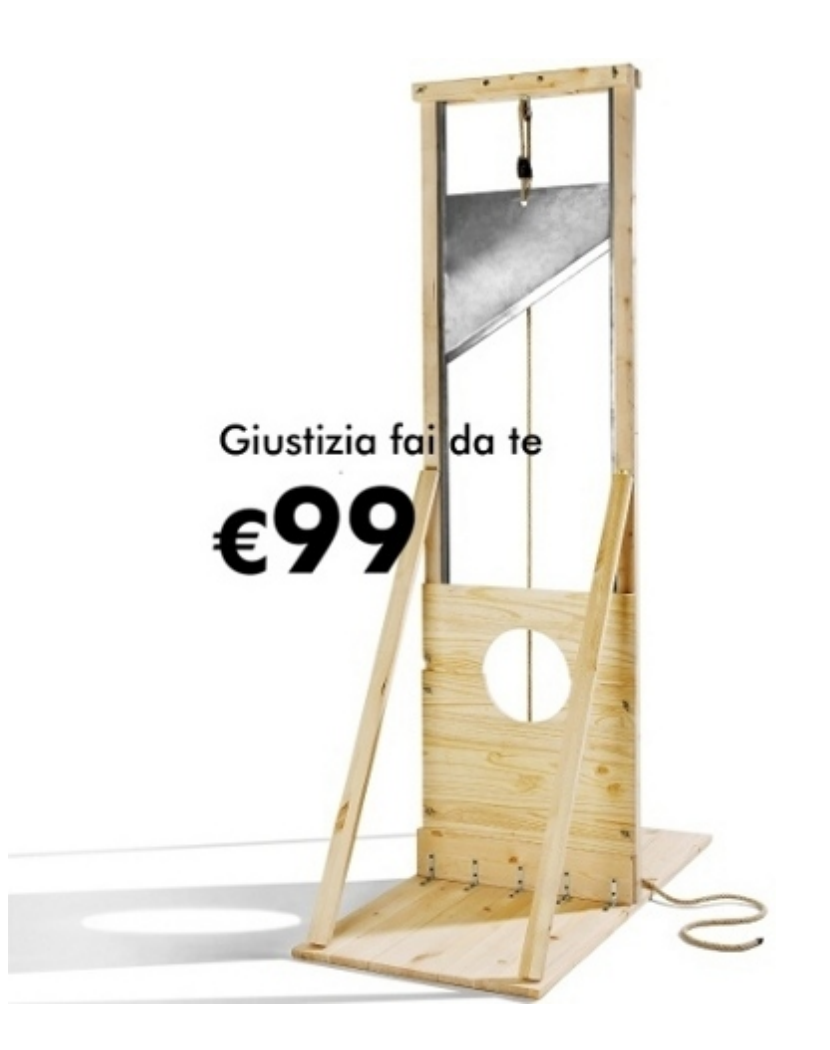

#### **Conclusion Pour résumer**

- 1. Il faut de meilleurs outils ;
- 2. Le chef de projet : décide qui génère l'HTML ;
- 3. Le développeur : **découpe raisonnablement** ;
- 4. L'intégrateur : sépare le layout du contenu ;
- 5. L'intégrateur et le développeur : utilisent un même repository ;
- 6. Le développeur : fait du CSS dans une feuille séparée.

#### **Conclusion Merci**

#### **Des questions ?**

- Maintenant ou dans la soirée ;
- Par mail : thomas@zilliox.me ;
- Par twitter : @\_tzi.